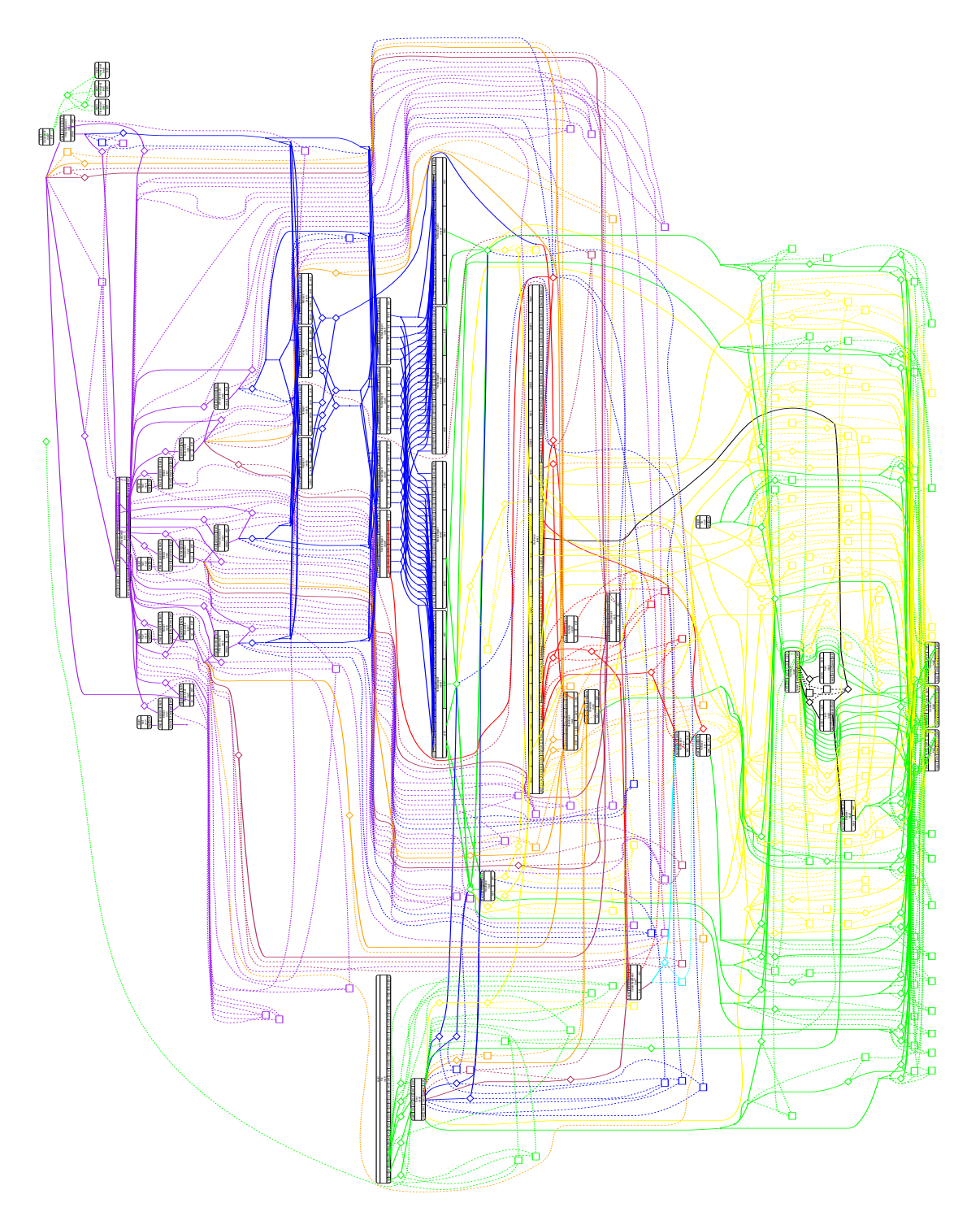

**Figure 7.4 page 74** *Application FlowVR utilisant de nombreux modules et plusieurs scripts de dépliage, qui totalisent environ 1000 lignes de Perl.*

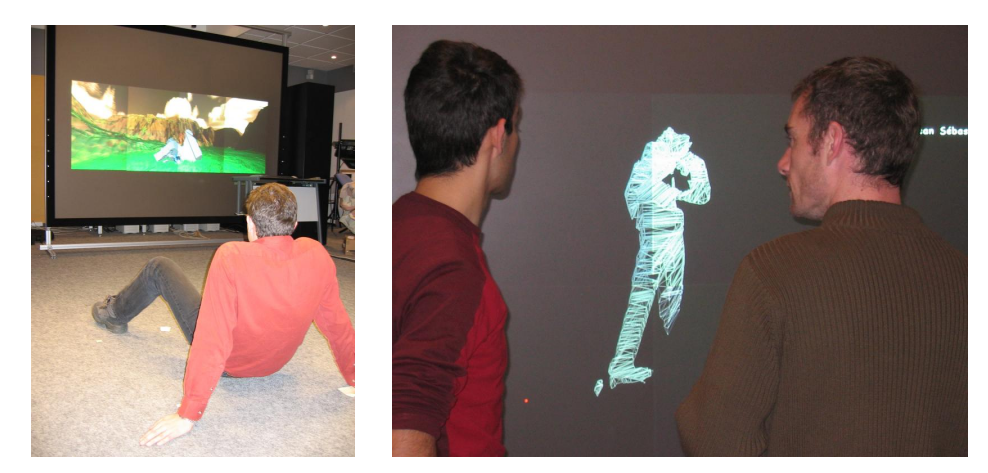

**Figure 8.4 page 83** *Reconstruction 3D temps réel sur GrImage. Le mur d'image permet de visualiser les détails du modèle. La précision obtenue peut atteindre 0,5 cm.*

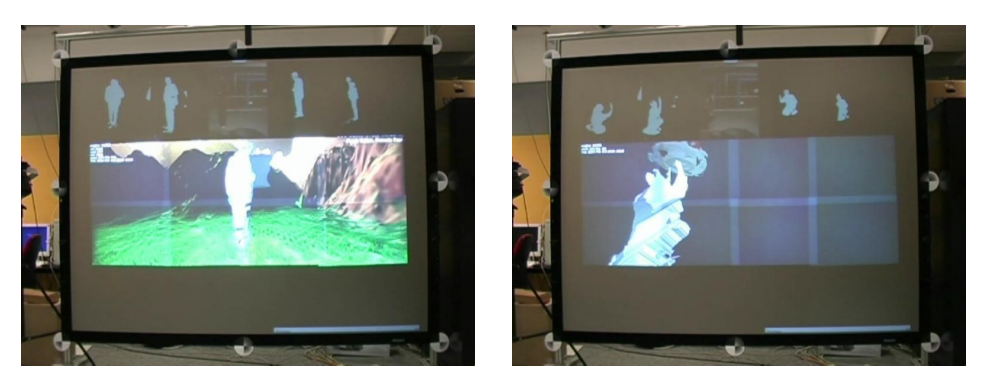

**Figure 8.5 page 85** *Module d'interaction Carving permettant de sculpter virtuellement un cube qui tourne à la manière d'un potier.*

<span id="page-1-1"></span><span id="page-1-0"></span>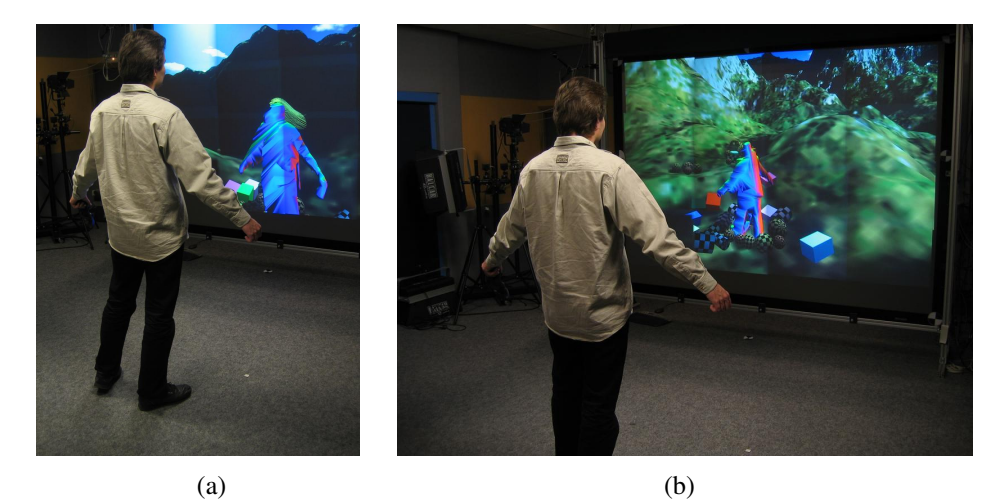

**Figure 8.6 page 85** *Couplage de la reconstruction de l'utilisateur avec des simulations physiques : [\(a\)](#page-1-0) cheveux virtuels ; [\(b\)](#page-1-1) objets rigides.*

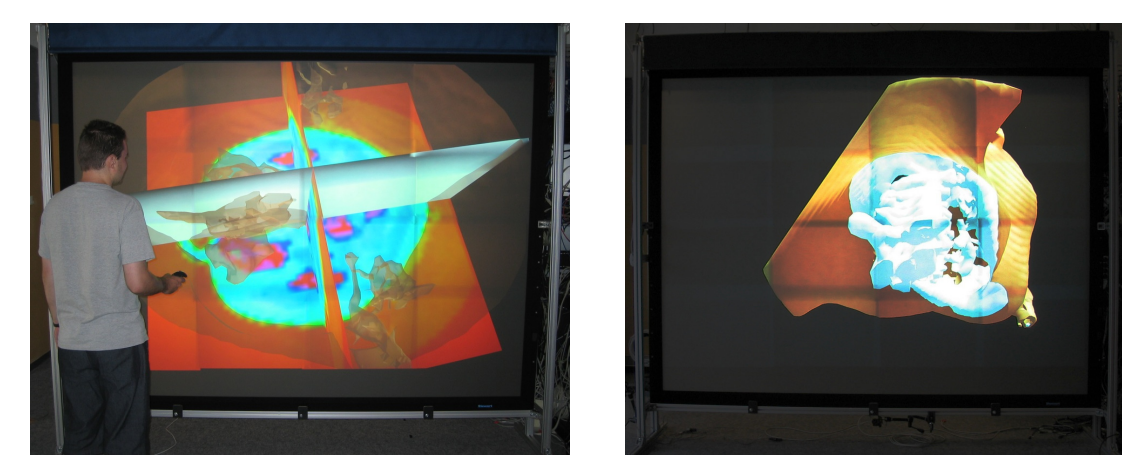

**Figure 13.1** *Une des applications d'exemple de VTK affichée sur le mur d'image* **page 122** *grâce à FlowVR Render.*

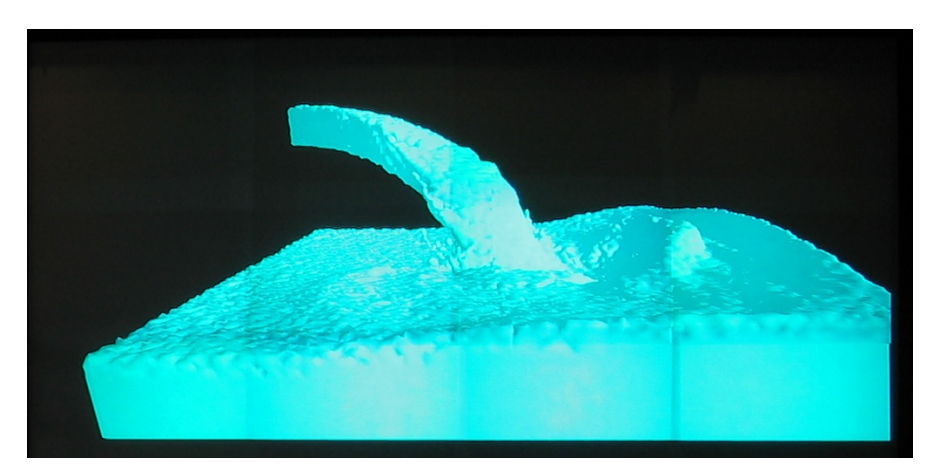

**Figure 13.2** *Iso-surface extraite d'un pas de temps d'une simulation de fluide 3D.* **page 123**

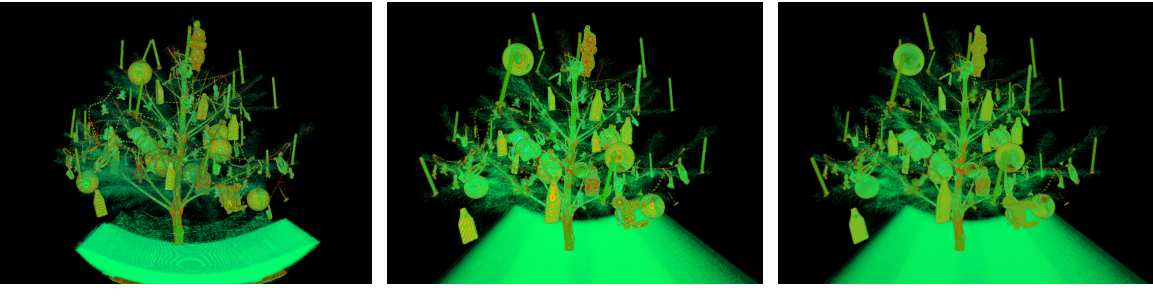

(c) Plans texturés 2D VTK (d) Shader de raycasting (e) Raycasting de raycasting avec

fonction de transfert pré-intégrée

**Figure 13.4** *Rendu volumique d'un sapin de noël utilisant différentes méthodes de calcul* **page 125** *(*512 *pas d'échantillonnage par pixel).*

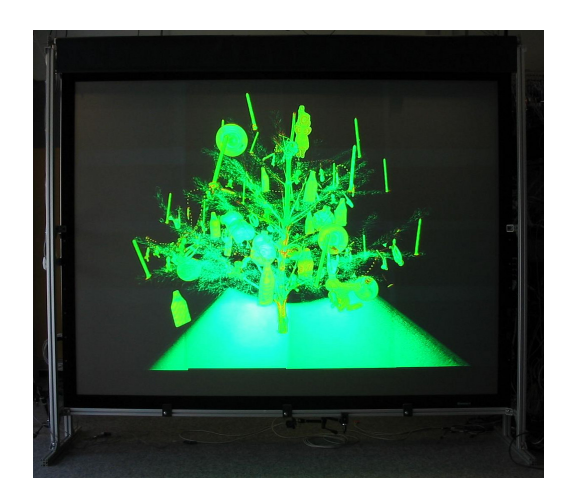

**Figure 13.5 page 126** *Rendu volumique sur le mur d'image.*

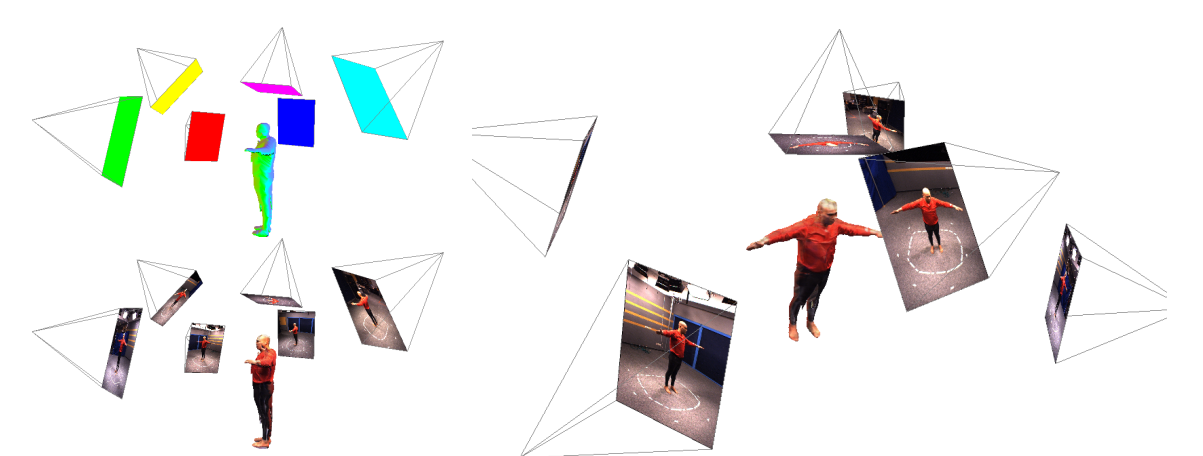

**Figure 13.6** *Calcul de la texture du modèle reconstruit en utilisant un shader pour* **page 127** *recombiner les images des caméras en calculant les coefficients appropriés (représentés par des couleurs sur le rendu en haut à gauche).*

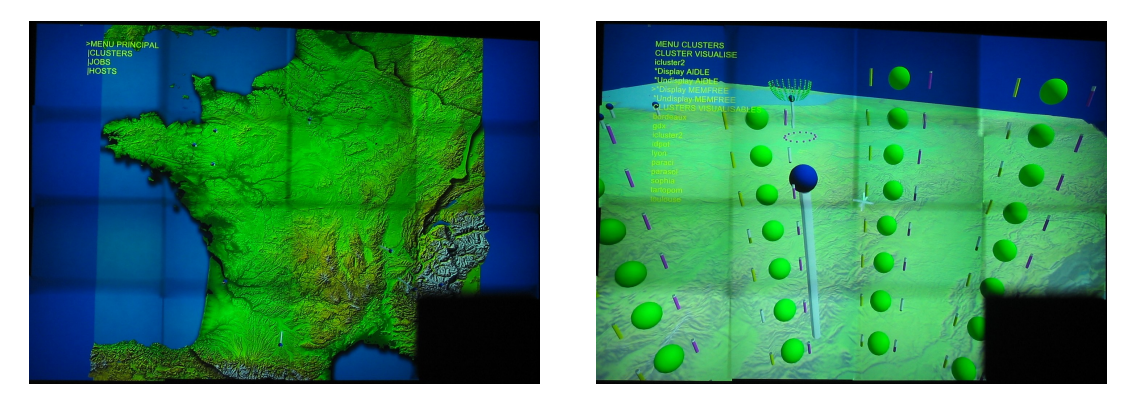

**Figure 13.7 page 129** *Visualisation de l'état de la grille Grid 5000 sur le mur d'image.*

<span id="page-4-0"></span>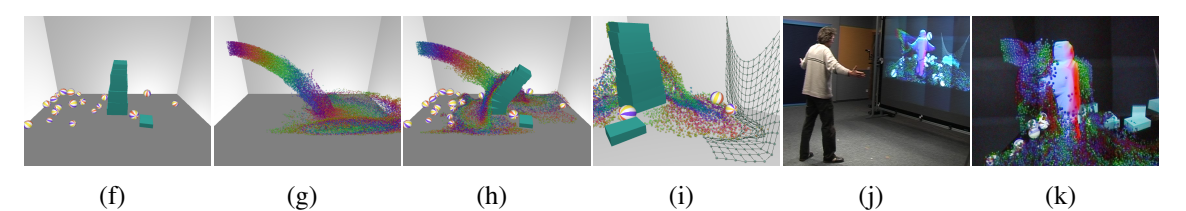

<span id="page-4-1"></span>**Figure 15.1** *Coupler plusieurs simulations comme des objets rigides [\(f\)](#page-4-0) et un fluide [\(g\)](#page-4-1)* **page 135** *permet la construction d'environnements complexes [\(h\)-](#page-4-2)[\(i\).](#page-4-3) Plusieurs stratégies de distribution et de parallélisation peuvent ensuite être appliquées pour offrir des interactions en temps réel avec l'utilisateur [\(j\)-](#page-4-4)[\(k\).](#page-4-5)*

<span id="page-4-5"></span><span id="page-4-4"></span><span id="page-4-3"></span><span id="page-4-2"></span>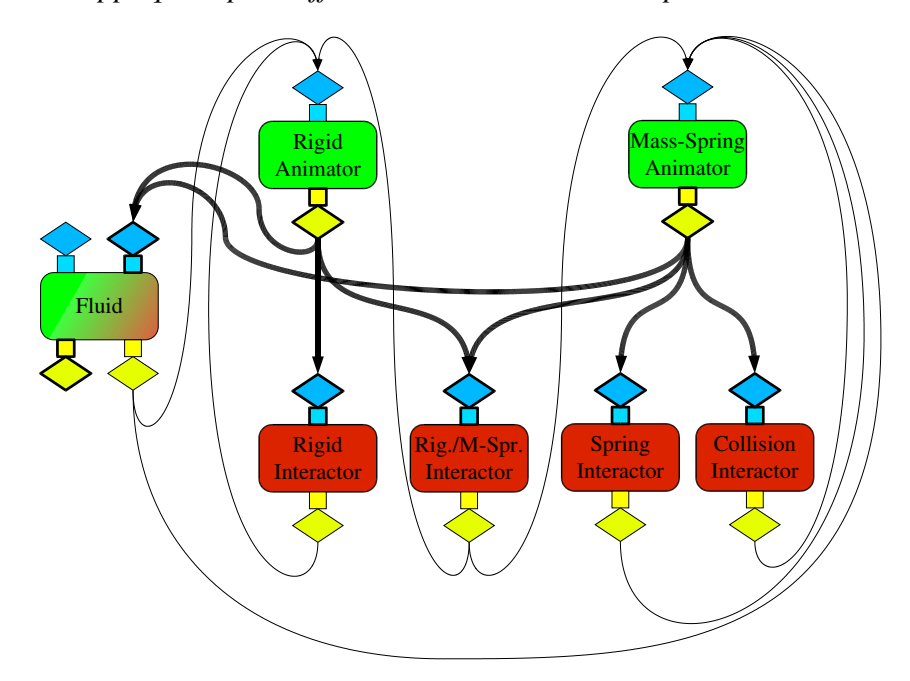

**Figure 16.4** *Une application comportant des interactions bidirectionnelles entre des* **page 145** *objets rigides, des tissus et un fluide.*

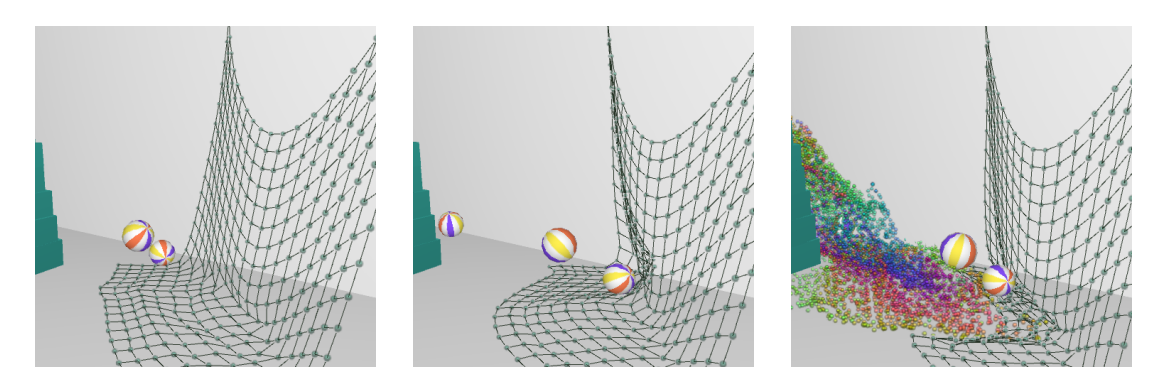

**Figure 16.5** *Séquence présentant successivement les interactions d'un filet avec un* **page 146** *objet rigide puis avec un fluide.*

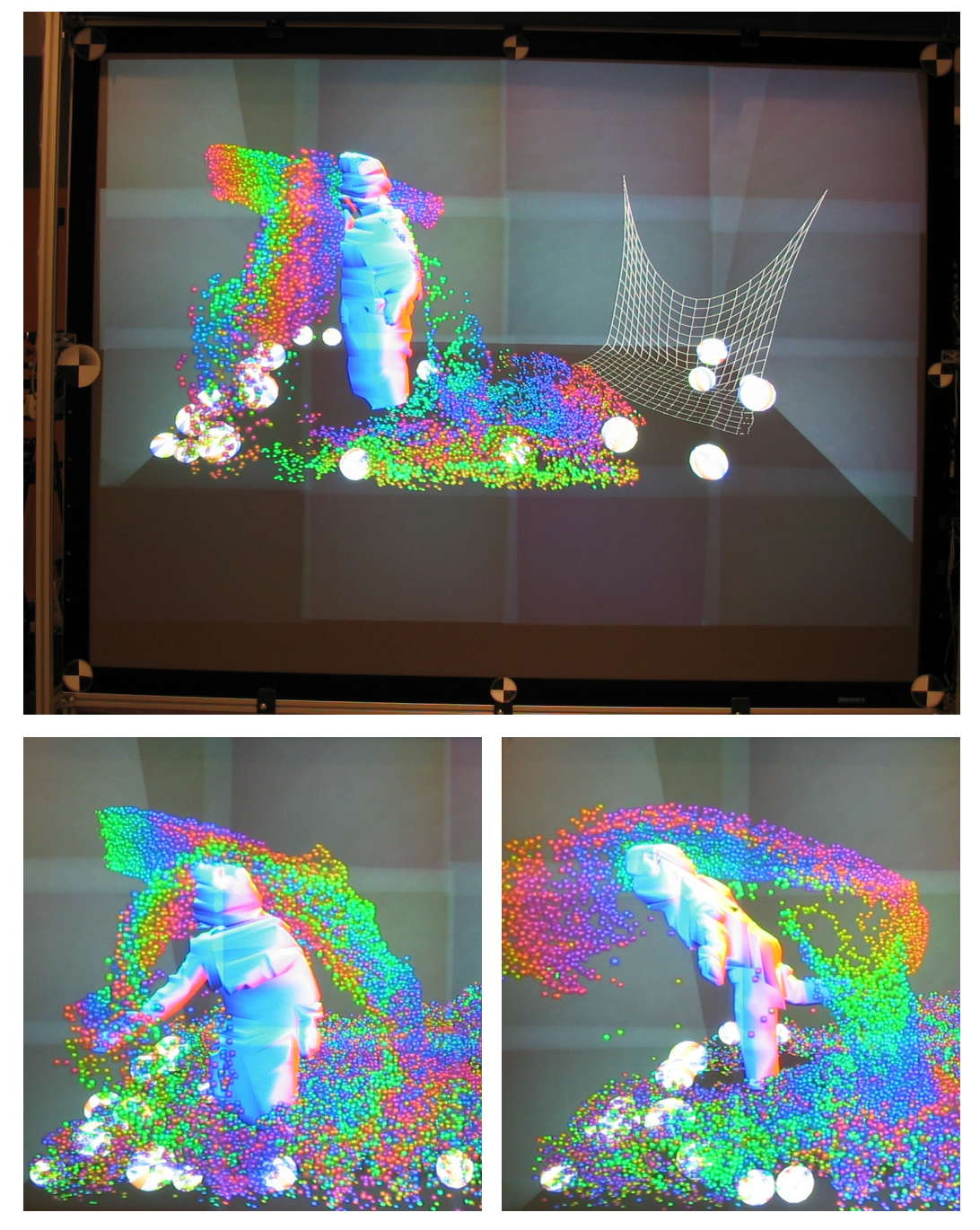

**Figure 17.2** *Exécution interactive sur mur d'image avec une interaction utilisateur* **page 153** *basée sur la reconstruction multi-caméras.*